## **AUSDRUCK UND GEBRAUCH**

12. Heft

## Inhaltsverzeichnis

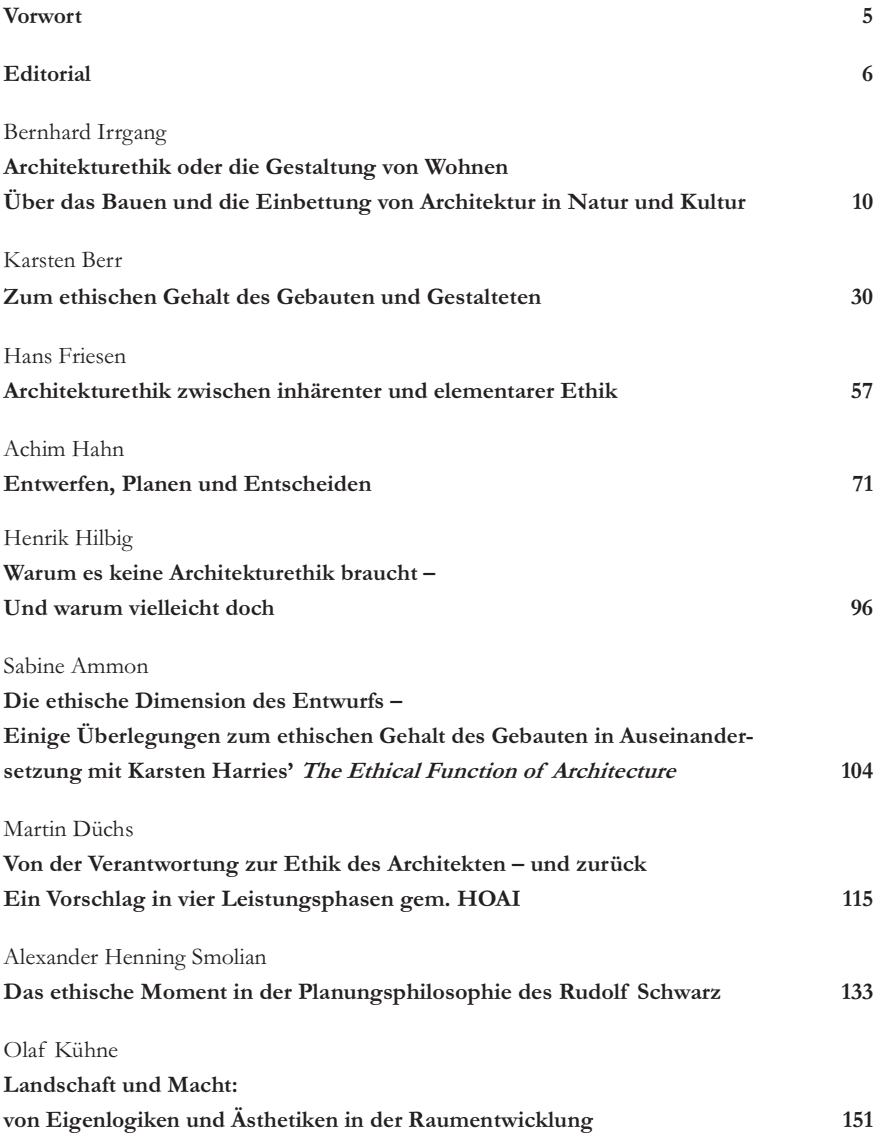

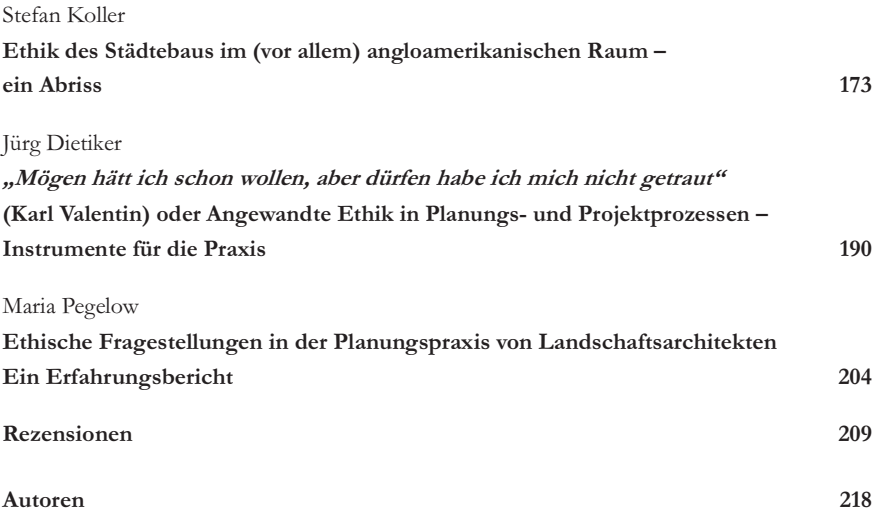